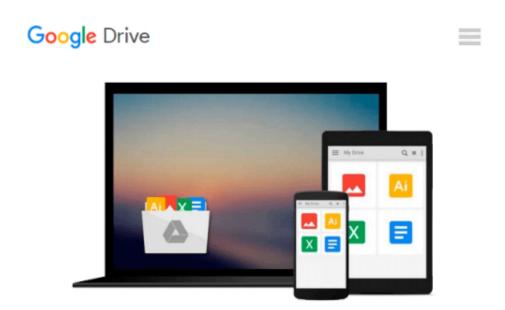

## A Practical Introduction to Computer Vision with OpenCV (Wiley-IS&T Series in Imaging Science and Technology)

Kenneth Dawson-Howe

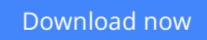

<u>Click here</u> if your download doesn"t start automatically

### A Practical Introduction to Computer Vision with OpenCV (Wiley-IS&T Series in Imaging Science and Technology)

Kenneth Dawson-Howe

A Practical Introduction to Computer Vision with OpenCV (Wiley-IS&T Series in Imaging Science and Technology) Kenneth Dawson-Howe

## Explains the theory behind basic computer vision and provides a bridge from the theory to practical implementation using the industry standard OpenCV libraries

Computer Vision is a rapidly expanding area and it is becoming progressively easier for developers to make use of this field due to the ready availability of high quality libraries (such as OpenCV 2). This text is intended to facilitate the practical use of computer vision with the goal being to bridge the gap between the theory and the practical implementation of computer vision. The book will explain how to use the relevant OpenCV library routines and will be accompanied by a full working program including the code snippets from the text. This textbook is a heavily illustrated, practical introduction to an exciting field, the applications of which are becoming almost ubiquitous. We are now surrounded by cameras, for example cameras on computers & tablets/ cameras built into our mobile phones/ cameras in games consoles; cameras imaging difficult modalities (such as ultrasound, X-ray, MRI) in hospitals, and surveillance cameras. This book is concerned with helping the next generation of computer developers to make use of all these images in order to develop systems which are more intuitive and interact with us in more intelligent ways.

- Explains the theory behind basic computer vision and provides a bridge from the theory to practical implementation using the industry standard OpenCV libraries
- Offers an introduction to computer vision, with enough theory to make clear how the various algorithms work but with an emphasis on practical programming issues
- Provides enough material for a one semester course in computer vision at senior undergraduate and Masters levels
- Includes the basics of cameras and images and image processing to remove noise, before moving on to topics such as image histogramming; binary imaging; video processing to detect and model moving objects; geometric operations & camera models; edge detection; features detection; recognition in images
- Contains a large number of vision application problems to provide students with the opportunity to solve real problems. Images or videos for these problems are provided in the resources associated with this book which include an enhanced eBook

**<u>Download</u>** A Practical Introduction to Computer Vision with O ...pdf

**Read Online** A Practical Introduction to Computer Vision with ...pdf

#### From reader reviews:

#### Alicia Mendes:

Here thing why this kind of A Practical Introduction to Computer Vision with OpenCV (Wiley-IS&T Series in Imaging Science and Technology) are different and reputable to be yours. First of all examining a book is good nonetheless it depends in the content of computer which is the content is as delightful as food or not. A Practical Introduction to Computer Vision with OpenCV (Wiley-IS&T Series in Imaging Science and Technology) giving you information deeper as different ways, you can find any e-book out there but there is no reserve that similar with A Practical Introduction to Computer Vision to Computer Vision to Computer Vision with OpenCV (Wiley-IS&T Series in Imaging Science and Technology). It gives you thrill examining journey, its open up your eyes about the thing which happened in the world which is might be can be happened around you. You can actually bring everywhere like in park, café, or even in your means home by train. For anyone who is having difficulties in bringing the branded book maybe the form of A Practical Introduction to Computer Vision with OpenCV (Wiley-IS&T Series in Imaging Science and Technology) in e-book can be your choice.

#### **Jason Dolly:**

The reason? Because this A Practical Introduction to Computer Vision with OpenCV (Wiley-IS&T Series in Imaging Science and Technology) is an unordinary book that the inside of the guide waiting for you to snap the item but latter it will distress you with the secret it inside. Reading this book next to it was fantastic author who have write the book in such incredible way makes the content within easier to understand, entertaining means but still convey the meaning fully. So , it is good for you for not hesitating having this any more or you going to regret it. This phenomenal book will give you a lot of rewards than the other book have got such as help improving your skill and your critical thinking approach. So , still want to postpone having that book? If I have been you I will go to the book store hurriedly.

#### Adrian Kao:

In this age globalization it is important to someone to acquire information. The information will make anyone to understand the condition of the world. The condition of the world makes the information easier to share. You can find a lot of references to get information example: internet, classifieds, book, and soon. You will observe that now, a lot of publisher in which print many kinds of book. The actual book that recommended to your account is A Practical Introduction to Computer Vision with OpenCV (Wiley-IS&T Series in Imaging Science and Technology) this reserve consist a lot of the information with the condition of this world now. That book was represented how can the world has grown up. The terminology styles that writer use for explain it is easy to understand. The actual writer made some analysis when he makes this book. Honestly, that is why this book suited all of you.

#### Kari Annis:

Some individuals said that they feel weary when they reading a publication. They are directly felt it when

they get a half parts of the book. You can choose typically the book A Practical Introduction to Computer Vision with OpenCV (Wiley-IS&T Series in Imaging Science and Technology) to make your current reading is interesting. Your personal skill of reading expertise is developing when you such as reading. Try to choose very simple book to make you enjoy to study it and mingle the opinion about book and looking at especially. It is to be very first opinion for you to like to available a book and study it. Beside that the publication A Practical Introduction to Computer Vision with OpenCV (Wiley-IS&T Series in Imaging Science and Technology) can to be your brand-new friend when you're experience alone and confuse using what must you're doing of their time.

### Download and Read Online A Practical Introduction to Computer Vision with OpenCV (Wiley-IS&T Series in Imaging Science and Technology) Kenneth Dawson-Howe #FWAOQX36BNK

### Read A Practical Introduction to Computer Vision with OpenCV (Wiley-IS&T Series in Imaging Science and Technology) by Kenneth Dawson-Howe for online ebook

A Practical Introduction to Computer Vision with OpenCV (Wiley-IS&T Series in Imaging Science and Technology) by Kenneth Dawson-Howe Free PDF d0wnl0ad, audio books, books to read, good books to read, cheap books, good books, online books, books online, book reviews epub, read books online, books to read online, online library, greatbooks to read, PDF best books to read, top books to read A Practical Introduction to Computer Vision with OpenCV (Wiley-IS&T Series in Imaging Science and Technology) by Kenneth Dawson-Howe books to read online.

# Online A Practical Introduction to Computer Vision with OpenCV (Wiley-IS&T Series in Imaging Science and Technology) by Kenneth Dawson-Howe ebook PDF download

A Practical Introduction to Computer Vision with OpenCV (Wiley-IS&T Series in Imaging Science and Technology) by Kenneth Dawson-Howe Doc

A Practical Introduction to Computer Vision with OpenCV (Wiley-IS&T Series in Imaging Science and Technology) by Kenneth Dawson-Howe Mobipocket

A Practical Introduction to Computer Vision with OpenCV (Wiley-IS&T Series in Imaging Science and Technology) by Kenneth Dawson-Howe EPub